#### Luento 2 (verkkoluento 2) Ttk-91 järjestelmä

Käskyjen nouto- ja suoritussykli Ttk-91 laitteisto Tiedon sijainti Muistitilan käyttö Ttk-91 konekieli Tiedon osoitus ttk-91:ssä Indeksointi, taulukot, tietueet

# Suorituksenaikainen suorittimen ja muistin sisältö

muisti

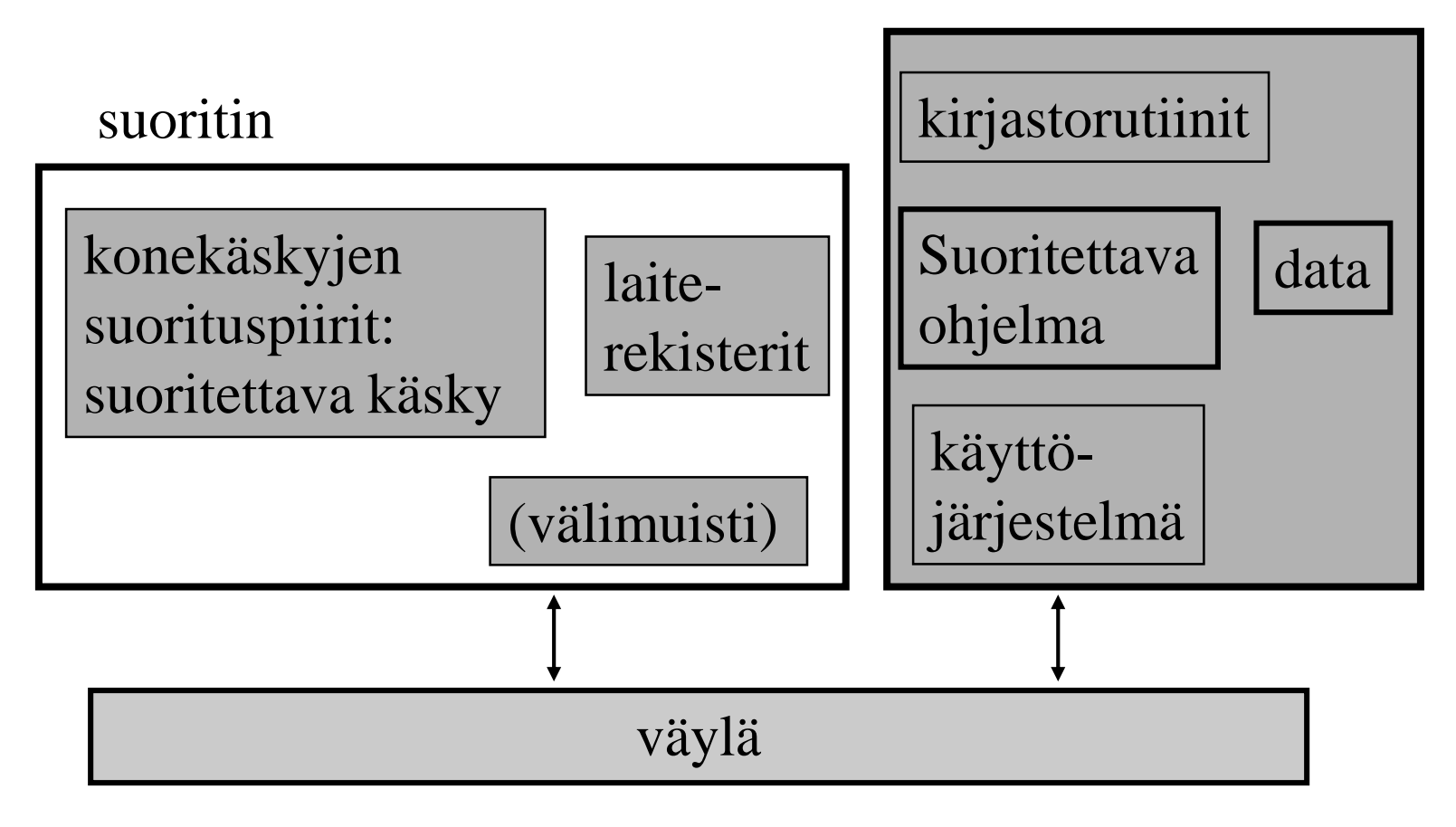

## TTK-91 suorittimen rakenne

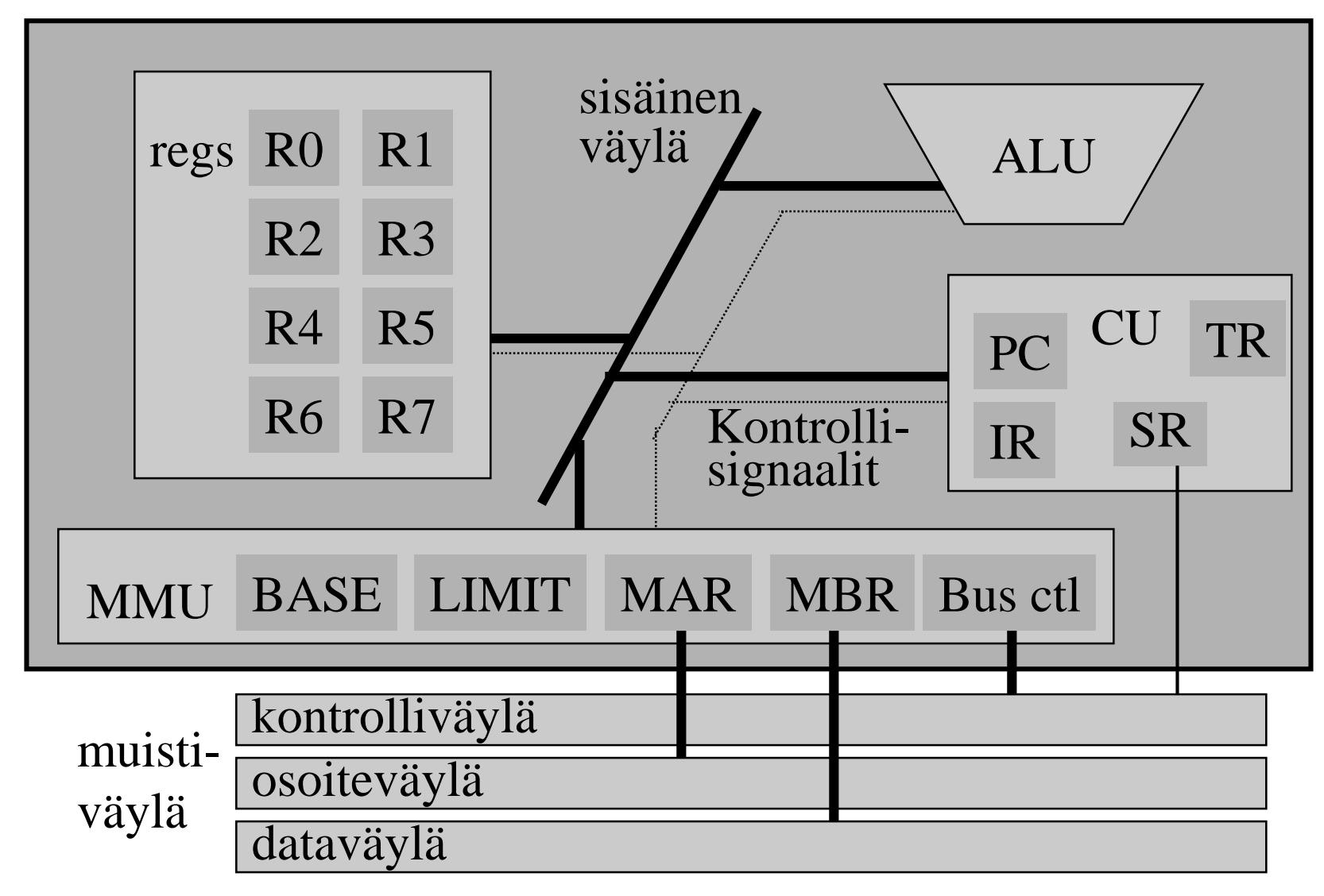

# TTK-91 konekieli

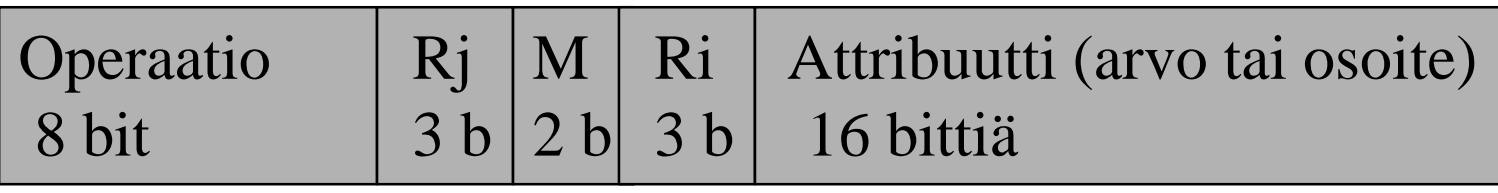

- Kukin käsky 32 bittiä. Oma operaatiokoodi kullakin käskyllä
- Käskyn rekisterien ja attribuuttien tulkinta riippuu käskystä ja osoitusmuodosta (M)
- Tietotyyppi:
	- Vain 32-bittinen kokonaisluku (tai vain bittejä)
	- EI: merkkejä, liukulukuja, totuusarvoja

#### TTK-91 rekisterit

- 8 yleisrekisteriä
	- vain näitä rekistereitä voi osoittaa tai lukea/kirjoittaa (suoraan) konekäskyillä
	- kaikki laskenta tapahtuu rekistereiden avulla
		- vain 8 "muistipaikkaa" varsinaista laskentaa varten
	- R0 työrekisteri
		- indeksirekisterinä  $= 0$  (vakio nolla eli indeksirekisterinä R0:n käyttö tarkoittaa lukua 0 rekisterin R0 sisällön asemesta), eli "ei indeksointia"
	- R1-R5 työ- ja indeksirekistereitä
		- tyyppi riippuu rekisterin käytöstä konekäskyssä
	- $\lceil \text{pino-osotitin SP (R6)} \rceil$
	- ympäristöosoitin FP (R7)

Stack Pointer

Aliohjelmien toteutukseen (ei tavalliseen

laskentaan)

# TTK-91 Kontrolliyksikkö (CU)

- PC Program Counter, käskyosoitin – seuraavaksi suoritettavan konekäskyn osoite
- IR Instruction Register, käskyrekisteri – suorituksessa oleva konekäsky
- TR Temporary Register, apurekisteri – tilapäinen talletuspaikka käskyn suoritusaikana
- SR State Register, tilarekisteri

– suorittimen tila ja rajoitukset tällä hetkellä

# TTK-91 Tilarekisteri SR

- Tilatietoa siitä, mitä suorittimella tapahtui edellisen käskyn suorituksessa
	- virhetilanteet, poikkeukset, keskeytykset
	- konekäsky olikin käyttöjärjestelmän palvelupyyntö
	- vertailun tulos
- Tilatietoa siitä, mitä systeemissä tapahtui viime aikoina
	- käsittelemättömät laitteiden antamat signaalit (laitekeskeytykset, device interrupts)
- Tilatietoa siitä, mitä suoritin saa tehdä jatkossa
	- etuoikeutettu vai tavallinen suoritustila? (kaikki muistialueet ja kaikki käskyt sallittuja)
	- poikkeukset ja keskeytykset sallittuja vai ei?

### Tilarekisteri SR (9)

SR: GEL OZUM IS PD ????????? GEL = comparison indicators: Greater, Equal, Less  $O =$  arithmetic Overflow  $Z =$  divide by Zero  $U =$  Unknown instruction  $M =$  forbidden Memory address  $I =$  device Interrupt (laitekeskeytys)  $S = SVC$  (supervisor call) palvelupyyntö  $P =$  Priviledged mode (etuoik. tila)  $D =$  Interrupts Disabled (kesk. estetty) 32 bittiä (kunkin arvo 0 tai 1)

### TTK-91 Muistinhallintayksikkö (MMU)

- Muistiinviittausrekisterit
	- MAR Memory Address Register, muistiosoite
	- MBR Memory Buffer Register, luettava/kirjoitettava arvo suorittimella
- Ohjelman käytössä oleva muistialue
	- vain tähän alueeseen voi viitata (koodi, data)
	- BASE muistisegmentin alkuosoite
	- LIMIT muistisegmentin koko
	- kaikki osoitteet suhteellisia BASE rekisterin arvoon
		- esim. jos BASE=8000, niin ohjelman osoite 34 viittaa muistiosoitteeseen 8034
	- käyttöjärjestelmä asettaa ja valvoo

memory

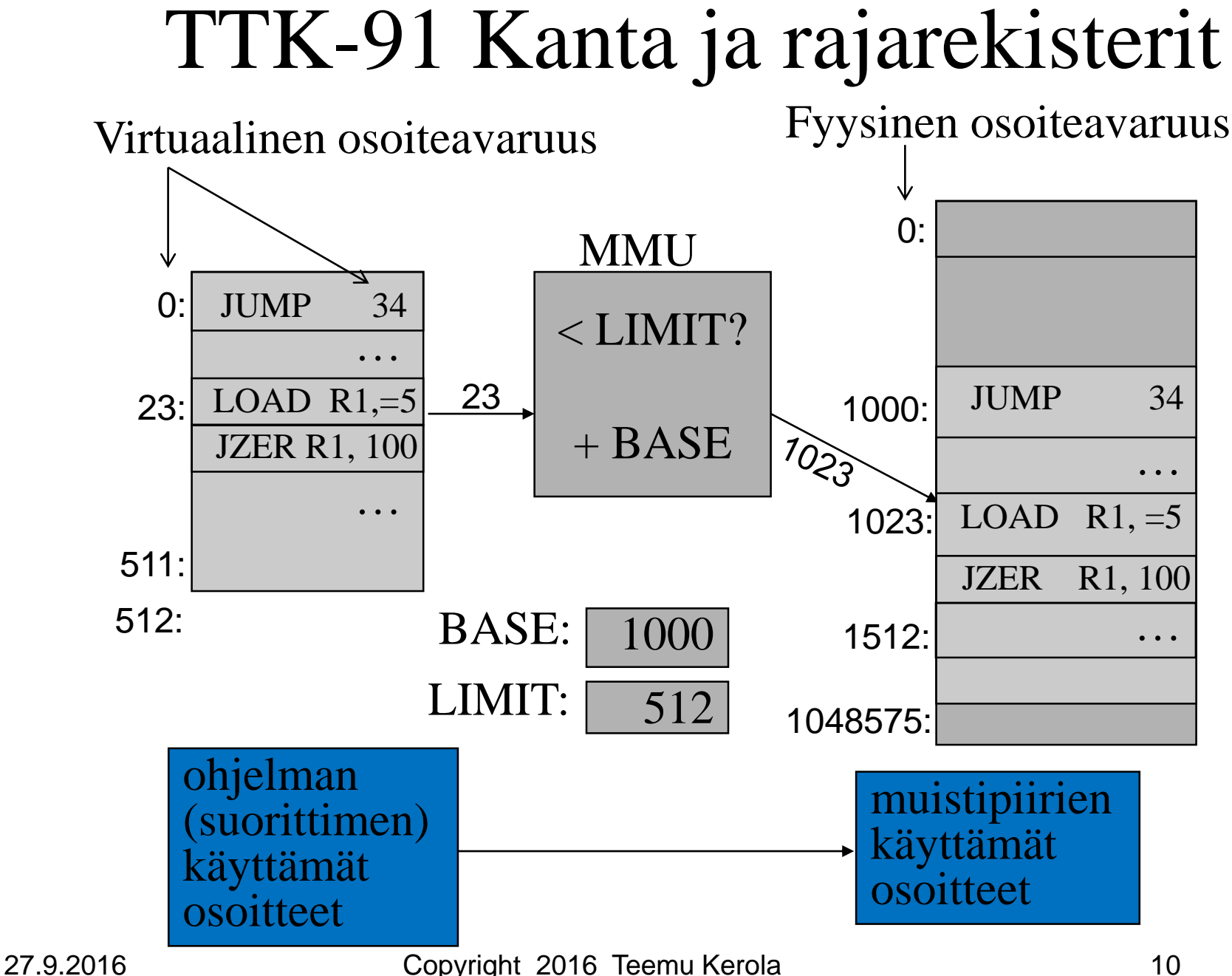

# Tiedon sijainti suoritusaikana

- Muistissa (=keskusmuistissa)
	- $-$  iso Esim. 256 MB, tai 64 milj. 32 bitin sanaa
	- hidas Esim. 50-150 ns
	- data-alueella vai konekäskyssä vakiona?
- Rekisterissä

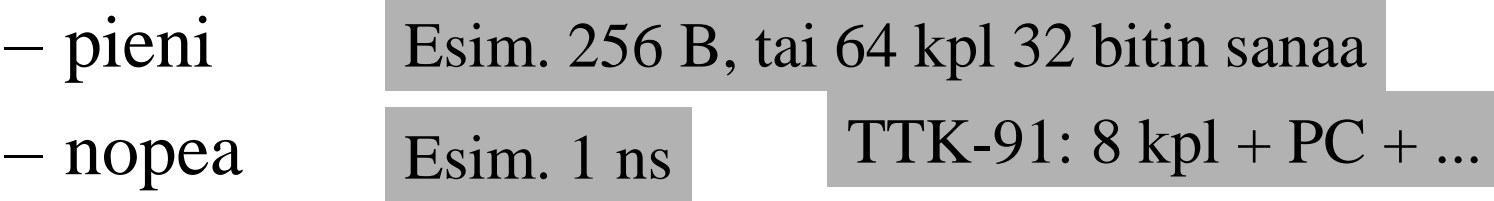

Milloin muuttujan X arvo pidetään muistissa ja milloin rekisterissä? Missä päin muistia? Miten siihen viitataan?

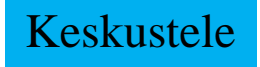

#### TTK-91 Nouto- ja suoritussykli vielä vähän tarkemmin

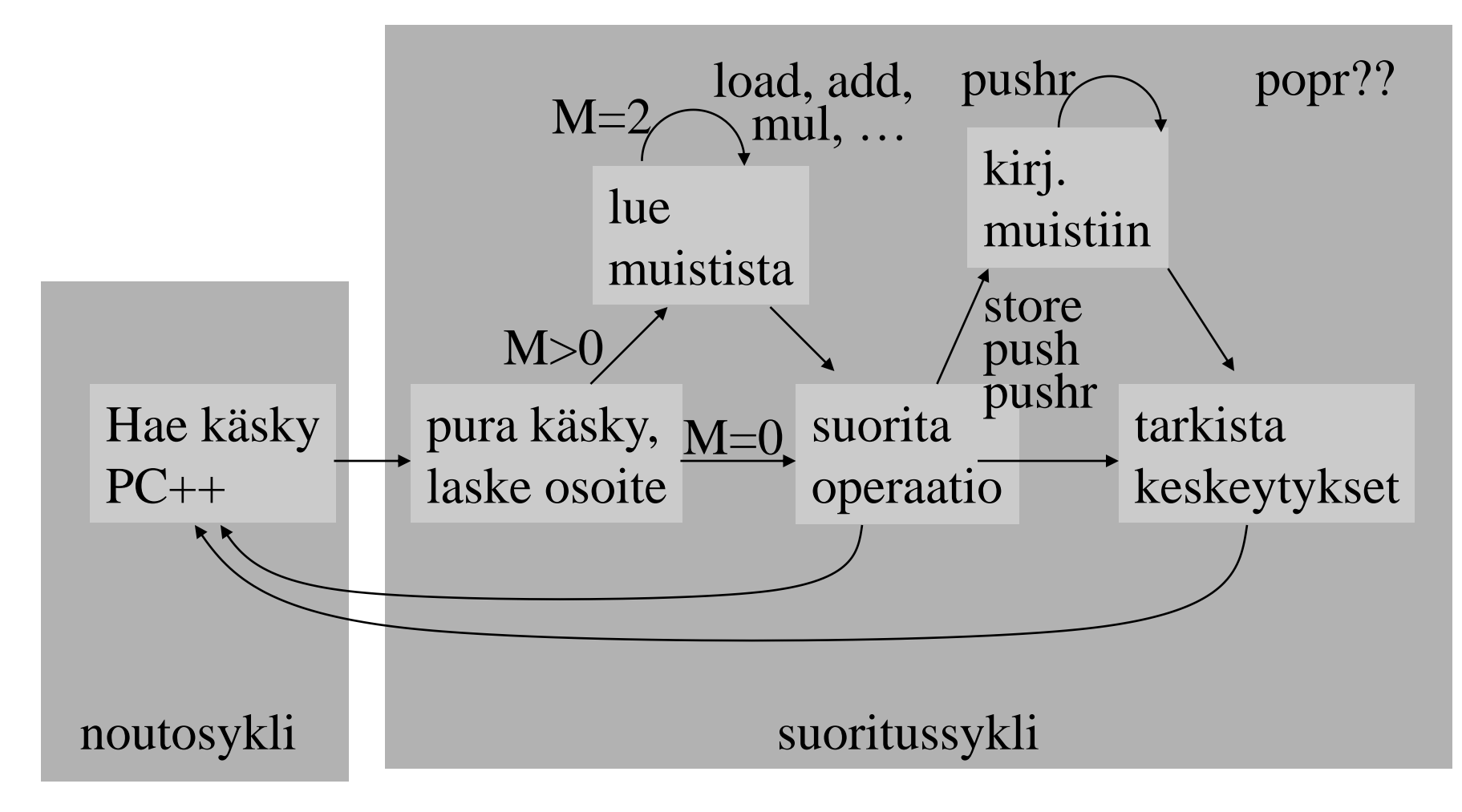

27.9.2016 Copyright 2016 Teemu Kerola 12

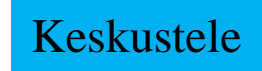

# TTK-91 operaatiot

- Muistiinviittaukset
	- tavalliset: load & store, aritmetiikan yhteydessä
	- pino-operaatiot (aliohjelmien toteuttamista varten)
- I/O käskyt
- Kokonaislukuoperaatiot
- Loogiset operaatiot totuusarvoille
- Bittien siirtokäskyt (shift instructions)
- Kontrollin siirtokäskyt
	- mistä löytyy seuraavaksi suoritettava käsky? (ellei se ole seuraavassa muistipaikassa)
- Muut käskyt

## TTK-91

## muistiinviittausoperaatiot

- LOAD LOAD R1, X
	- käskyä käytetään myös rekistereiden kopiointiin (Move operaatio) LOAD R<sub>0</sub>, R<sub>5</sub>
- STORE
	- tallettaa aina muistiin

STORE R2, X

LOAD R5, @ptrX

- STORE R3, Tbl(R4)
- PUSH, POP, PUSHR, POPR
	- aliohjelmien toteuttamista varten POP SP, R1 ; take from stack PUSH SP, R1 ; store to stack
	- käsitellään myöhemmin

# TTK-91 I/O operaatiot

- IN IN R3, =KBD
	- lue arvo (kokonaisluku) rekisteriin annetulta laitteelta (vain KBD määritelty)
- OUT

OUT R2, =CRT

- tulosta arvo (kokonaisluku) rekisteristä annetulle laitteelle (vain CRT määritelty)
- Laitteet?
	- KBD näppäimistö, stdin
	- CRT näyttö, stdout
	- ei muita! (ei levyä, ei verkkoa, …)

27.9.2016 Copyright 2016 Teemu Kerola 15

# TTK-91 kokonaislukuoperaatiot

- LOAD ("move") LOAD R3, R1 ; R3  $\leftarrow$  R1
- ADD, SUB ADD R3, X ; R3  $\leftarrow$  R3+ Mem(X)

SUB R3,  $=1$ ; R3  $\leftarrow$  R3-1

Keskustele

- MUL MUL R3, Tbl(R1) ;  $R3 \leftarrow R3 * \text{Mem}(\text{Tbl} + \text{R1})$
- DIV, MOD LOAD  $R1$ ,=14  $DIV \quad R1, =3 \quad R1 \leftarrow 4$ LOAD  $R1$ ,=14 MOD R1,=3  $; R1 \leftarrow 2$

27.9.2016 Copyright 2016 Teemu Kerola 16

# TTK-91 loogiset (bitti)operaatiot (4)

- NOT, AND, OR, XOR
	- kaikille 32 bitille
	- yksi bitti kerrallaan

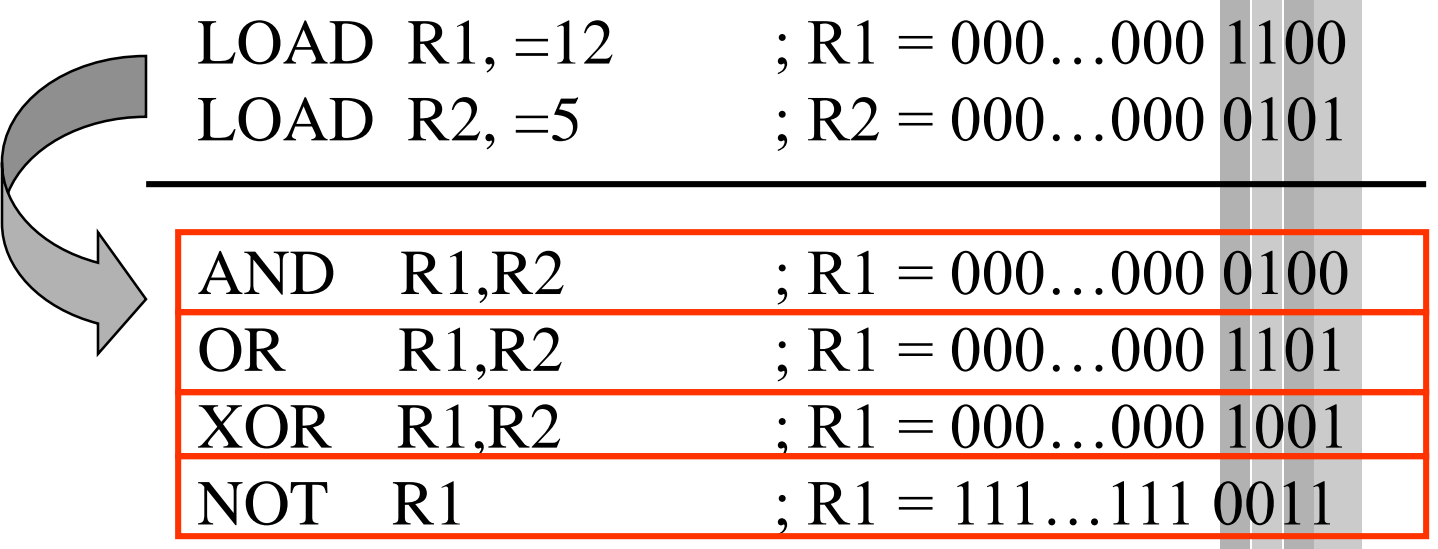

## TTK-91 bittien siirtokäskyt

- SHL, SHR, SHRA
	- siirrä bittejä vasemmalle tai oikealle
	- täytä nollilla (tai etumerkkibitillä)

LOAD R1,=5 ; R1 =  $000...00000101 = 5$ SHL  $R1, =1$  ;  $R1 = 000...00001010 = 10$ 

- yhden bitin siirto vasemmalle on sama kuin 2:lla kertominen! (jos vas. puolinen etumerkkibitti ei vaihdu)
- positiivisilla luvuilla yhden bitin siirto oikealle on sama kuin 2:lla jakaminen!

LOAD R1,=5 ; R1 =  $000...00000101 = 5$ SHR  $R1, =1$ ;  $R1 = 000...000 00010 = 2$ 

 $27.9.2016$  SHRA R1,=1 ; R1 = 111…111 11101 = -3 LOAD R1,= $-5$  ; R1 = 111...111 11011 =  $-5$ 

# TTK-91

# kontrollin siirtokäskyt

- JUMP JUMP Loop
- COMP COMP R3, =27 COMP R2, X

– asettaa tilarekisteriin SR vertailun tuloksen: L, E tai G

- JLES, JEQU, JGRE, JNLE, JNEQU, JNGRE
	- perustuu tilarekisterin tietoon eli viimeksi suoritettuun COMP-käskyyn

JGRE Loop

- JNEG, JZER, JPOS, JNNEG, JNZER, JNPOS
	- perustuu annetun rekisterin arvoon JPOS R1, Loop
- CALL, EXIT (käsitellään myöhemmin)
- SVC SVC SP, =HALT ; ohjelman suoritus päättyy

27.9.2016 Copyright 2016 Teemu Kerola 19

# TTK-91 muut käskyt

• NOP

#### NOP

- No OPeration, tyhjä käsky, älä tee mitään
- varaa kuitenkin muistia yhden sanan (32 bittiä)
- suoritetaan samoin kuin muutkin käskyt
	- kuluttaa aikaa
	- käskyllä voi olla osoite, johon voi hypätä

JZER R4, OHI …. OHI NOP ….

# Tiedon osoitusmuodot TTK-91

- Vain jälkimmäiselle operandille – Ensimmäinen operandi on aina rekisteri
- Välitön operandi (ei muistiosoitusta)
	- $-$  OPER Rj,  $=$ ADDR(Ri)  $M = 0 = 0b00$
	- Jälkimmäinen operandi: ADDR+Ri
	- Kumpi vain voi puuttua (ADDR=0 tai Ri=R0)
- Suora (indeksoitu) muistiosoitus
	- $-$  OPER R<sub>j</sub>, ADDR (Ri)  $M = 1 = 0b01$
	- Jälkimmäinen operandi: Mem(ADDR+Ri)
- Epäsuora (indeksoitu) muistiosoitus
	- $-$  OPER R<sub>j</sub>, @ADDR(Ri)  $M = 2 = 0b10$
	- Jälkimmäinen operandi: Mem(Mem(ADDR+Ri))

# Indeksointi

 $LOAD R4, = Thl(R3)$ LOAD R4,Tbl(R3) LOAD R4,@Tbl(R3)

- Laske aina ensin ns. tehollinen muistiosoite (effective address, EA):  $\overline{EA} = \overline{Tb1} + (R3) = 201$
- Sitten katso moodia ja tee niin monta muistinoutoa kuin tarvitaan (tai ei yhtään)

$$
-
$$
"=": 0 kpl R4 ← 201 (välitön)  
- tyhjä: 1 kpl R4 ← Mem[201] = 11 (indeksoitu)  
- "@": 2 kpl R4 ← Mem[ Mem[201]] (epäsuora)  
= Mem[ 11 ] = 300

pelkkä rekisterin nro @-merkin jälkeen  $\Rightarrow$  vain 1 muistinouto STORE käsky  $\Rightarrow$  1 kpl vähemmän noutoja ja yksi tallennus

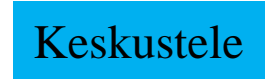

#### Indeksoinnin käyttö taulukkojen ja tietueiden yhteydessä

- Taulukot
	- taulukon alkuosoite vakiona
	- taulukon indeksi indeksirekisterissä
- Tietueet
	- tietueen alkuosoite indeksirekisterissä
	- tietueen kentän suhteellinen osoite tietueen sisällä vakiona

6 1244

LOAD R5, Tbl(R3)

LOAD R2, Salary(R5)

1854 14

# TTK-91 assembler kääntäjän ohjauskäskyt

- Eivät generoi lainkaan konekäskyjä
	- suoritetaan käännösaikana
- EQU Equal
	- antaa arvon symbolille symbolitauluun
- DC data constant

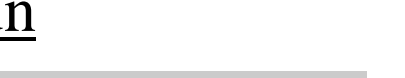

 $LOAD R3, Thl(R1)$ 

Keskustele

X DC 50

Sata EQU 100

LOAD R1, =Sata

- varaa yhden sanan tilaa muistista, antaa sille alkuarvon ja antaa osoitteen symbolin arvoksi (symbolitauluun!)
- esim. muuttujan tai ison vakion määrittely LOAD R1, X
- DS data segment Tbl DS 200
	- varaa monta sanaa tilaa muistista, antaa arvon symbolille
	- alkuarvot ovat epämääräisiä!
	- esim. taulukon tai tietueen tilan varaus

# TTK-91 symbolinen konekieliohjelma

X DC 13 Y DC 15 MAIN LOAD R1, X ADD R1, Y OUT R1, =CRT SVC SP, =HALT hello.k91

# -- Loppu --

#### Some typical 80x86 intructions and their function

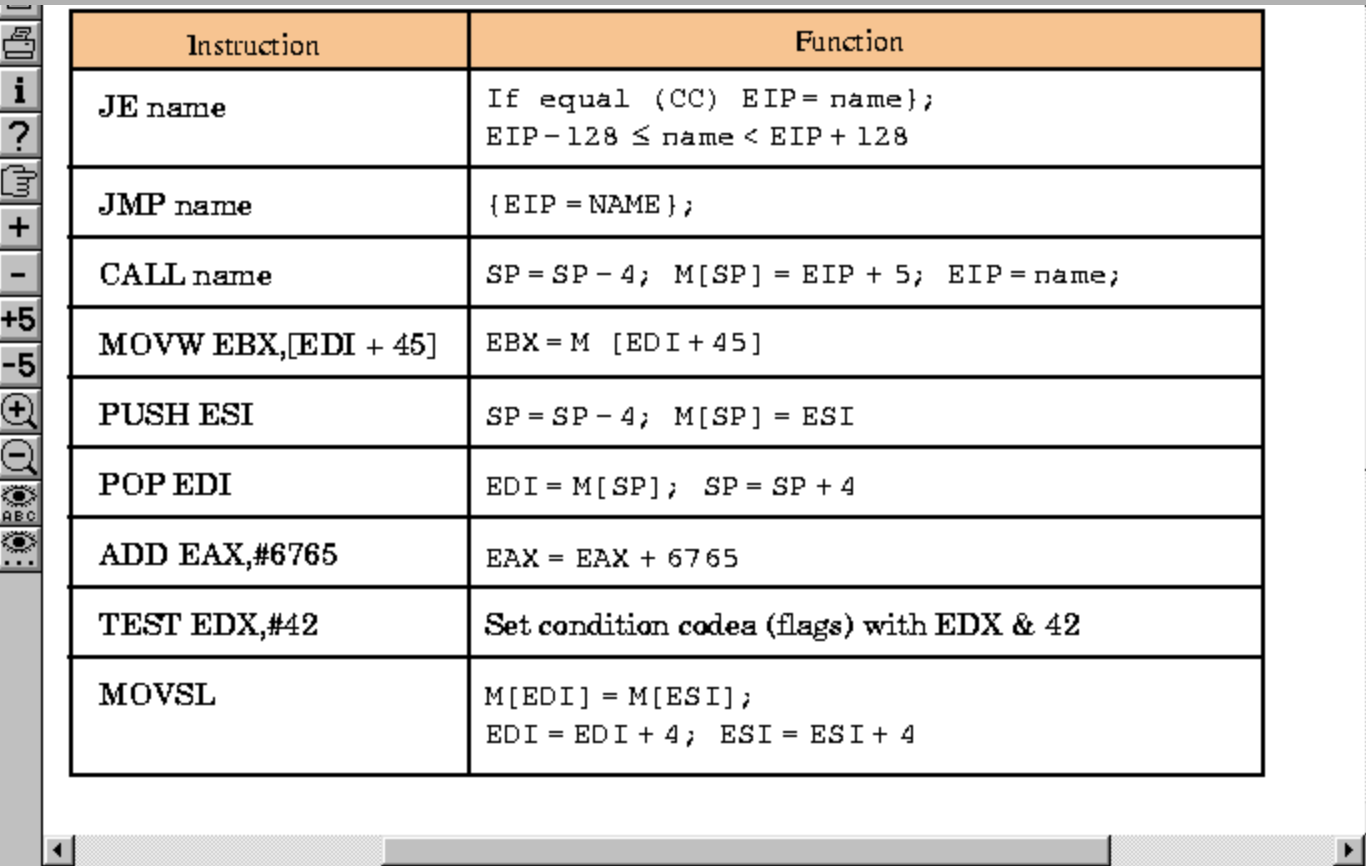

Fig. 3.32 [PaHe98]